## State, Color, and 1D-Attributes

CS116AChris Pollett Sep20, 2004.

## Introduction

- •Attribute Parameters
- •• OpenGL State Variables
- Color and Gray Scale
- Point Attributes
- Line Attributes

#### Attribute Parameters

- •• A parameter that affects how rather than where a primitive is displayed is called an attribute parameter.
- •• For example: color, size, and special conditions like visibility are all attribute parameters.

# Strategies for Specifying Attribute Parameters

- Add additional slots to our draw function calls.
- Have a notion of *current draw state* -- whenever one draws something use the attribute parameters of the current draw state.

If use the latter scheme, as OpenGL does, the attribute parameters are sometimes called **state variables** or **state parameters**.

## OpenGL State Variables

Examples include: color, current matrix mode, elements of the model-view matrix, current position in the frame buffer, lighting, etc.

- •All have default values
- Changing an attribute only affects things drawn after the change
- Can be specified within glBegin/glEnd sections

### Color and Gray Scale

- Color is an example parameter attribute.
- Number of bits per pixel used to store color information determines the number of simultaneous colors can be in a frame.
- If one uses RGB/RGBA values take 24/32 bits
- It is also common to use a look up table to actually determine which RGB color corresponds to which setting of the bits for a pixel. This scheme is called using a color map or color palette.

#### 3-bit Color Map Example

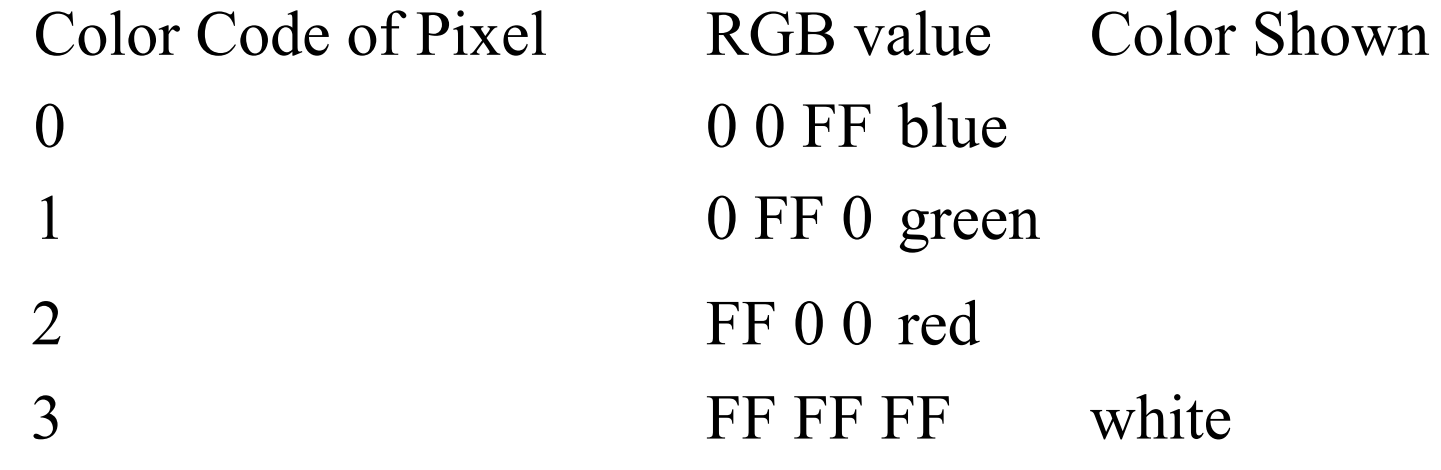

7FF FF 0 yellow Often rather than using ranges 0-FF like above use float between 0 and 1.0.

…

### Gray Scale

- Color maps used to specify gray scale.
- Use equal R G B values to specify a tone of gray.

#### Other Color Parameters

- Sometimes other color schemes used to specify a color. Often printers use cyan, magenta, and yellow to specify colors.
- Sometimes specify lightness/darkness of a color.
- Sometimes specify *intensity* which is the amount of energy level.
- Sometimes specify *luminance* which is the perceived brightness of the light.
- We'll talk more about this later.

## OpenGL Color Functions

- • Can set the **color display mode** using glutInitDisplayMode(GLUT\_SINGLE | GLUT\_RGB);
- Could use GLUT\_RGBA or GLUT INDEX -- the latter says we're using a color map

# Setting the Color State --RGB mode

- •• We'll talk first about RGB mode.
- •• Here you specify a 3d-vector of the color: glGolor3f(0.0, 1.0, 1.0); glColor3fv(myColor); glColor3i(0,255,255);

# Setting the Color State Color-Index mode

- • To specify values in the color map can use: glutSetColor(index, red, green, blue); These values are between 0 and 1.0
- • To specify which index value to use: glIndexi(196).
- •• Size of palette is always a power of 2 such as 256 ot 1024.

# Color Blending

- Can mix the colors of two objects.
- This mode is toggled in OpenGL using: glEnable(GL\_BLEND)/glDisable(GL\_BLEND);
- Blending is done by taking a linear combination of the components of the source and target color values.
- For example, the red component might be blended according to S\_rR\_s + D\_rR\_d.
- The blending factor coeeficients can be set with glBlendFunc(sFactor, dFactor) where sFactor and dFactor are 4D-vectors.

## OpenGL Color Arrays

• Can specify color values of a scene in tandem with coordinate values in a vertex array: typedef GLint vertex3[3], color3[3]; vertex3 pt[8]=  $\{\{0,0,0\},\{0,1,0\},\{1,0,0\},\$  $\{1,1,0\}, \{0,0,1\}, \{0,1,1\}, \{1,0,1\}, \{1,1,1\}\};$ color3 hue[8] = { $\{1,0,0\},\{1,0,0\},\{0,0,1\},\$  $\{0,0,1\},\{1,0,0\},\{1,0,0\},\{0,0,1\},\{0,0,1\}\};$ glEnableClientState(GL\_VERTEX\_ARRAY); glEnableClientState(GL\_COLOR\_ARRAY);

glVertexPointer(3, GL\_INT, 0, pt); glColorPointer(3,GL\_INT,0,hue);

## Other OpenGL Color Functions

• For Color maps use:

glIndexPointer(type, stride, colorIndex);

• Some other useful functions:

glClearColor(r,g,b,a); // sets screen color for all //buffers glClear(GL\_COLOR\_BUFFER\_BIT); //redraws //buffers using screen color

glClearIndex(index); //how you do it in index mode

#### Point Attributes

- Can set color and size.
- Color is set with either RGB values or indexes into a color map
- •• Point size is an integer multiple of pixel size.

#### Line Attributes

- • Attributes for straight lines include:
	- color
	- width
	- style

### Line Width

- Line drawing algorithms can be modified to draw lines of greater width by plotting several pixels rather than just one at each column value for slopes <1 and several pixel for each row value for slopes >1. (Centered of course on what would have been the value in the single pixel case).
- Also might choose between butt caps, round caps, or projecting caps, and between joins of type miter, round, or bevel, if thickness is greater than one.

# Line Style

- Might apply a **pixel mask** to the line to achieve various kinds of dashed, dotted, etc lines.
- Pixel masks can also be used to achieve various kinds of pen and brush effects.